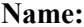

## **ELEC 88.81 Test1 Fall 2011 Chapters 1&2 and Binary, Hex and Decimal Numbers**

## **Multiple Choice**

*Identify the choice that best completes the statement or answers the question.*

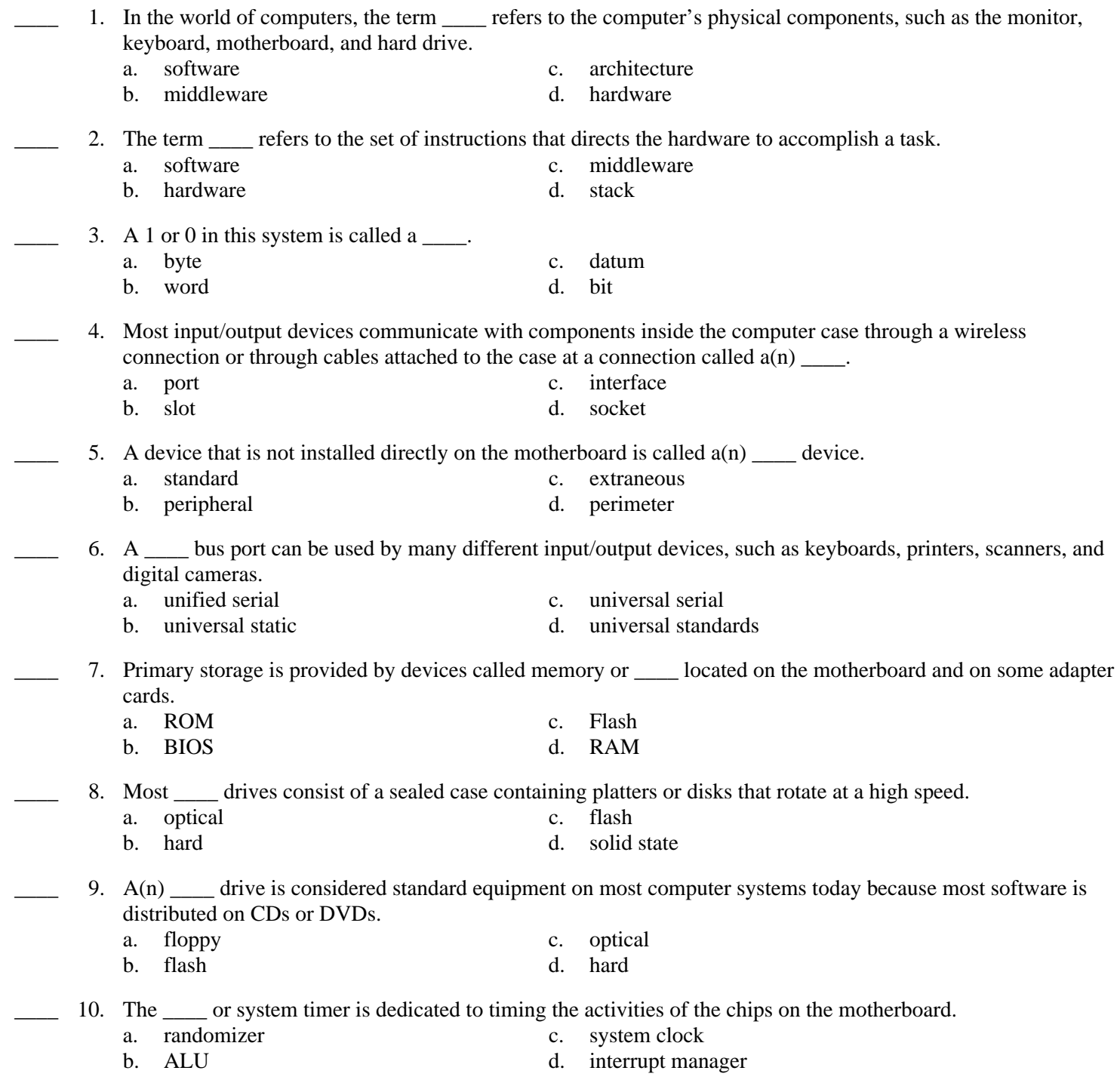

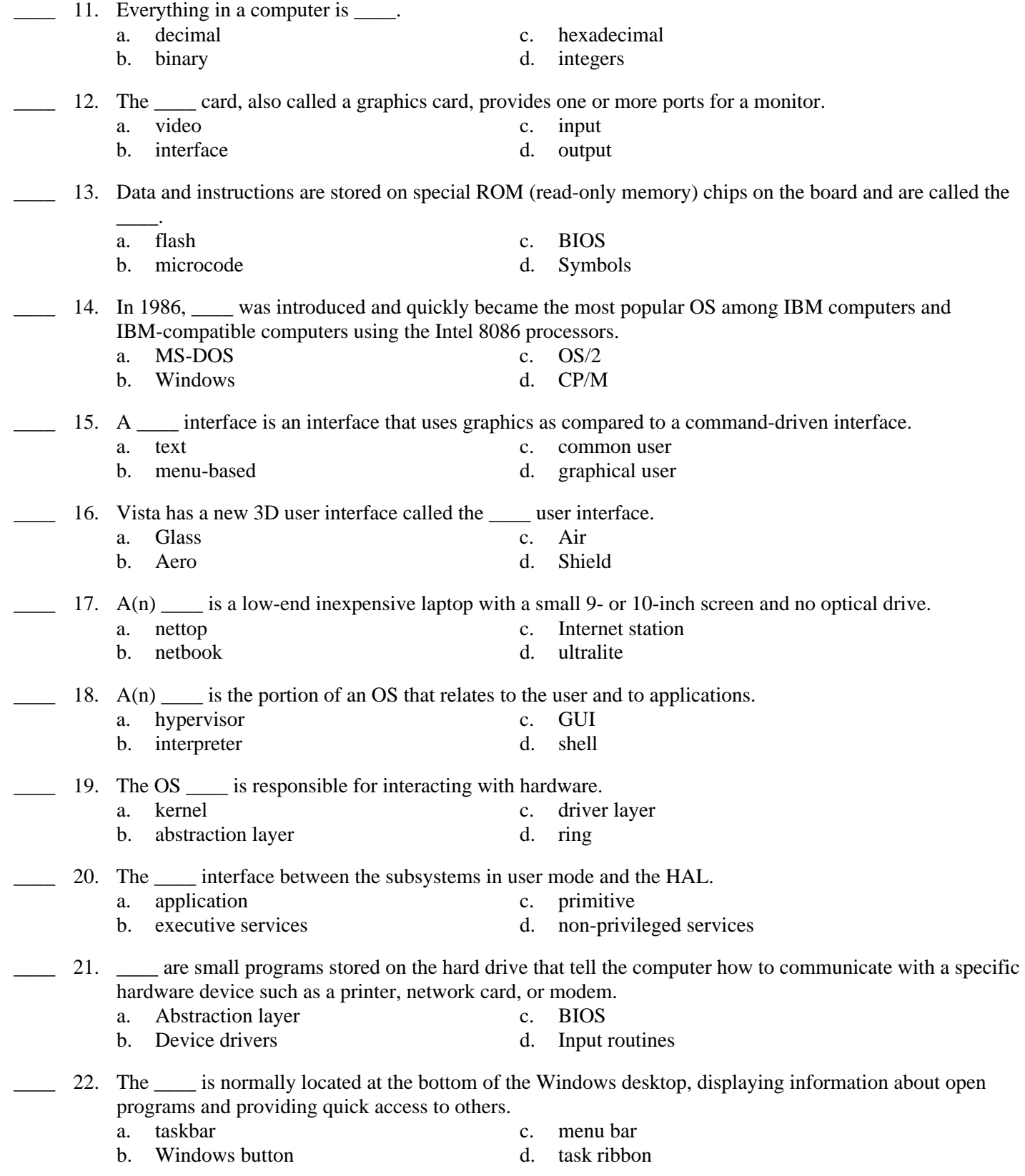

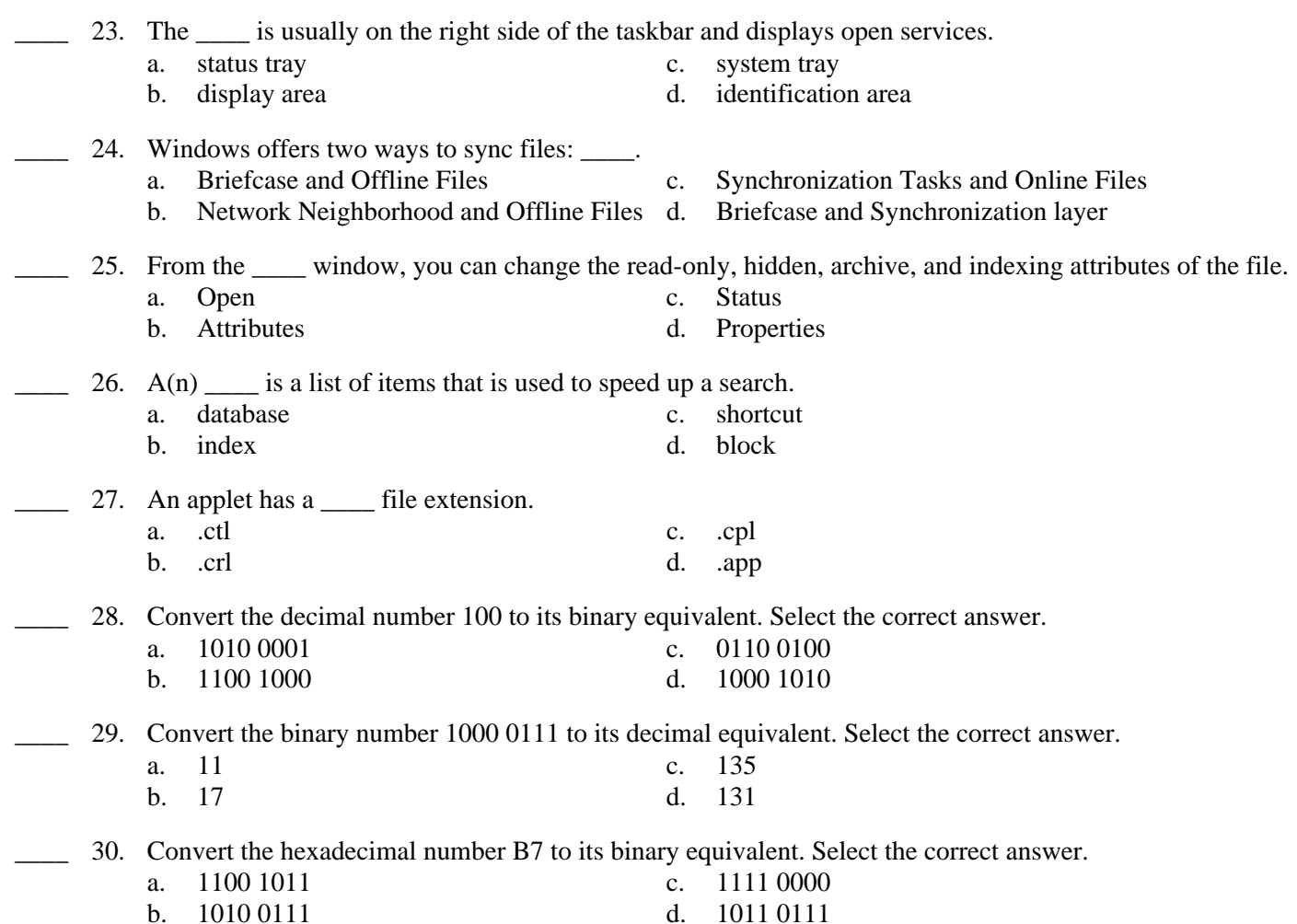

# **Completion**

*Complete each statement.*

- 31. A(n) \_\_\_\_\_\_\_\_\_\_\_\_\_\_\_\_\_\_\_ is a circuit board that holds microchips, or integrated circuits (ICs), and the circuitry that connects these chips.
- 32. RAM memory is called \_\_\_\_\_\_\_\_\_\_\_\_\_\_\_\_\_\_\_\_ because it is temporary in nature.
- 33. Microsoft did not make a commitment for Windows 2000 to be \_\_\_\_\_\_\_\_\_\_\_\_\_\_\_\_\_\_\_\_-compatible with older software and hardware.

34. \_\_\_\_\_\_\_\_\_\_\_\_\_\_\_\_\_\_\_\_ are generally used for Web browsing, e-mail, and word processing by users on the go.

### **Matching**

*Match each term with the correct statement below.*

- 
- b. Virtual machine g. Legacy
- 
- d. Service pack i. Patches
- e. Compressed folder
- \_\_\_\_ 35. A major update or fix to an OS occasionally released by Microsoft
- \_\_\_\_ 36. Older hardware and software
- \_\_\_\_ 37. An environment created by software that works as though it is a standalone computer system
- \_\_\_\_ 38. Contains the child folder
- \_\_\_\_ 39. Creates a folder that can be used to sync up files in this folder with its corresponding folder on another computer
- \_\_\_\_ 40. Properties assigned to a file
- a. Briefcase f. Parent folder
	-
- c. Desktop h. File attributes
	-